# TOP, BOTTOM指定が可能な2段抜きフロート バージョン v2.8

#### 中野 賢 *<sup>∗</sup>*

作成日:2017/05/01

#### **Abstract**

nidanfloat パッケージは、二段組時に段抜きのフロートをページ下部にも 配置可能にする。

## **1** コード

### **1.1** パッケージオプション

nidanfloat パッケージでは、最終ページの左右カラムの高さを均一に振り分ける ようにしている。しかし、この機能の影響により、最終ページでの \newpage と \clearpage コマンドが正しく動作しない。そこで、この機能を使うかどうかを指 定するオプションを導入した。パッケージ指定時にオプション "balance" を指定す ると、最終ページの自動調整を行なうようになる。デフォルトでは行なわない。 <sup>1</sup> *⟨∗*core*⟩*

2 \DeclareOption{balance}{\AtEndDocument{\let\clearpage\balanceclearpage}} 3 \DeclareOption{nobalance}{\relax}

- 4 \ExecuteOptions{nobalance}
- 5 \ProcessOptions

#### **1.2** フロートパラメータ

ここでは、段抜きのフロートをページ下部に置くために作成したパラメータについ て説明をする。

\dblbotfraction 2段組時にページ下部に占めることのできる、二段抜きフロートの割合。デフォル トは 0.5、すなわちページ半分を占めることができるようにしている。 6 \newcommand\dblbotfraction{0.5}

*<sup>∗</sup>*株式会社 アスキー 出版技術部(メールアドレス:ken-na at ascii.co.jp)

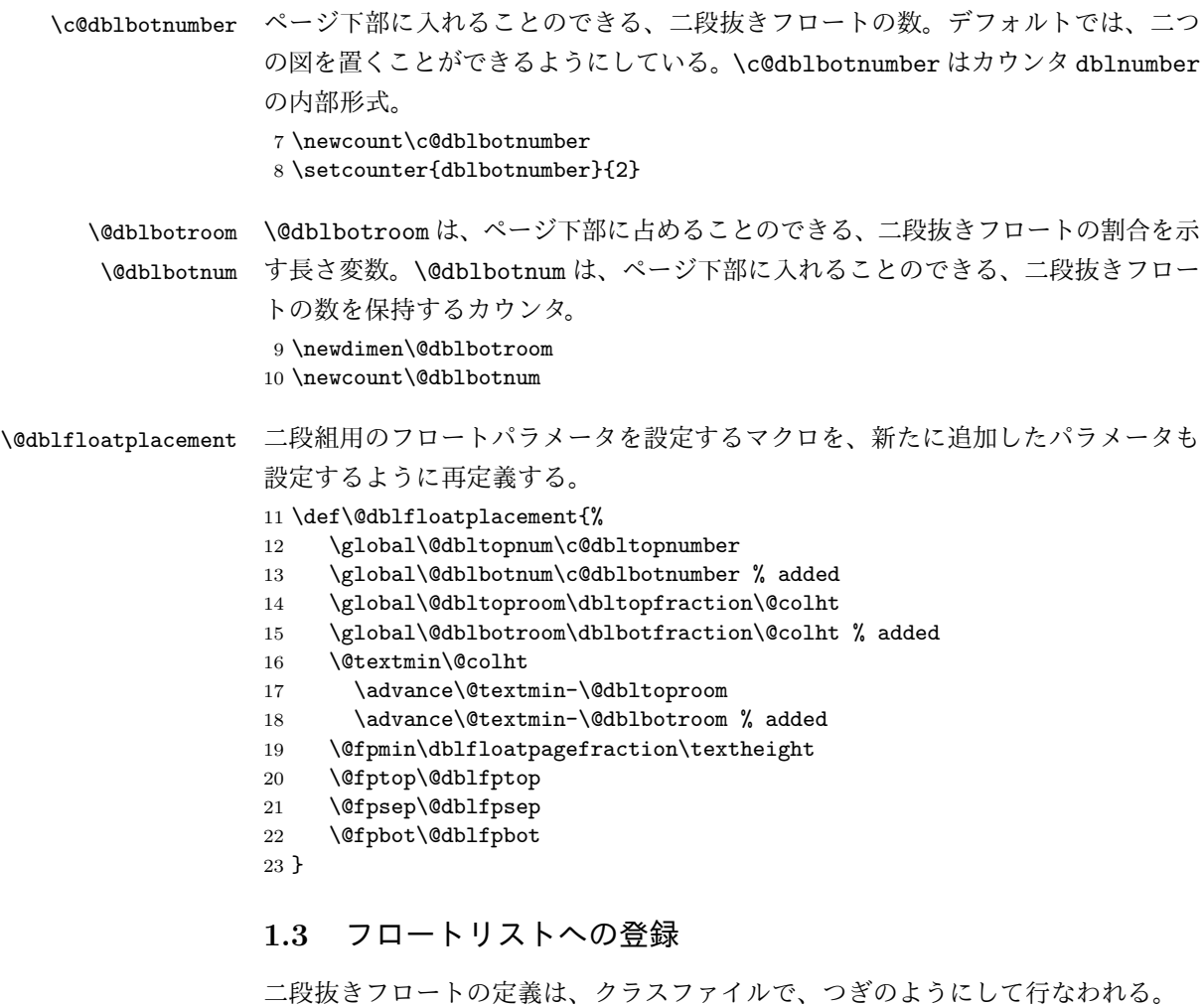

\newenvironment{figure\*}

{\@dblfloat{figure}} {\end@dblfloat}

文章中で figure\*環境で囲まれた部分は、フロート保持用のリストに登録される。 この節では、段抜きフロートをページ下部にも置けるようにするために拡張したマ クロについて説明をする。

\@dblbotlist 二段組のページ下部に置くフロートを保持するために \@dblbotlist を追加する。ま \L@toplist た、カラムの上下に置くフロート用には、左側と右側で区別をするため、\L@toplist, \R@toplist \R@toplist, \L@botlist, \R@botlist を追加する。

\L@botlist 24 \gdef\@dblbotlist{}

\R@botlist 25 \gdef\L@toplist{}

```
26 \gdef\R@toplist{}
            27 \gdef\L@botlist{}
            28 \gdef\R@botlist{}
  \@dblfloat
\@dblfloat から呼び出される、\@dbflt を再定義し、位置指定が省略されたとき
     \@dbflt
のパラメータを "tb" とする。また、\end@dblfloat を \end@float にして、現在
\end@dblfloat
ページの下部にフロートを置けるようにする。
            29 \def\@dblfloat{%
            30 \if@twocolumn\let\reserved@a\@dbflt\else\let\reserved@a\@float\fi
            31 \reserved@a}
            32 \def\@dbflt#1{\@ifnextchar[{\@xdblfloat{#1}}{\@xdblfloat{#1}[tb]}}
            33 \def\@xdblfloat#1[#2]{%
            34 \@xfloat{#1}[#2]\hsize\textwidth\linewidth\textwidth}
            35 \let\end@dblfloat\end@float
\addtocurcol \@xdblfloat から呼び出された、\@xfloat は位置指定オプションの評価を行ない、
            フロートオブジェクトの組み立てを開始する。フロートオブジェクトの組み立ては
            \end@float で終了する。\end@float は、ペナルティ値を −10004 にして \output
            ルーチンを起動する。この値での \output ルーチンは \@specialoutput を起動す
             る。\@specialoutput は \@addtocurcol を呼び出し、フロートの内容を現在ペー
             ジに出力できるのならば出力をする。そうでなければ、別の可能性を探る。
            36 \def\@addtocurcol{%
             このパッケージの場合、段抜きのフロートが渡される可能性があるので、まず、そ
            れをチェックする。フロートの幅がカラム幅よりも大きい場合は、強制的に段抜き
            フロートとして扱う。
            37 \ifdim\wd\@currbox>\columnwidth
            38 \@addtodblcol
            39 \else
            それ以外の場合は、元の動作とほとんど同じである。
            40 \Diamond \@insertfalse
            41 \@setfloattypecounts
            42 \ifnum\@fpstype=8 % is only '!p'
            43 \leq \leq \leq \leq \leq \leq \leq \leq \leq \leq \leq \leq \leq \leq \leq \leq \leq \leq \leq \leq \leq \leq \leq \leq \leq \leq \leq \leq \leq \leq \leq \leq \leq \leq \leq \leq 
            44 \ifnum\@fpstype=24 % is only 'p'
            45 \else
            46 \@flsettextmin
            47 \advance\@textmin\@textfloatsheight
            48 \@reqcolroom\@pageht
            49 \ifdim\@textmin>\@reqcolroom \@reqcolroom\@textmin\fi
            50 \advance\@reqcolroom\ht\@currbox
            51 \ifdim\@colroom>\@reqcolroom
            52 \@flsetnum\@colnum
            53 \ifnum\@colnum>\z@
            54 \@bitor\@currtype\@deferlist
```
55 \if@test 56 \else ページ下部のフロートを保持しているフロートリストの名前が異なる。 57 \@bitor\@currtype{\L@botlist\R@botlist}% 58 \if@test 59 \@addtobot  $60 \qquad \qquad \text{lelesc}$ 61 \ifodd\count\@currbox 62 \dvance\@reqcolroom\intextsep 63 \ifdim\@colroom>\@reqcolroom 64 \global\advance\@colnum\m@ne 65 \global\advance\@textfloatsheight\ht\@currbox 66 \global\advance\@textfloatsheight 2\intextsep 67 \@cons\@midlist\@currbox 68 \if@nobreak 69 \nobreak 70 \@nobreakfalse 71 \everypar{}%  $72 \qquad \text{lelex}$ 73 \ddpenalty \interlinepenalty  $74 \overline{\phantom{a}}$ 75 \vskip\intextsep 76 \box\@currbox 77 \penalty\interlinepenalty 78 \vskip\intextsep 79 \ifnum\outputpenalty<-\@Mii \vskip-\parskip \fi 80 \outputpenalty\z@ 81 \communication \\communication \\communication \\communication \\communication \\communication \\communication \\communication \\communication \\communication \\communication \\communication \\communication \\communicat  $82 \qquad \qquad \text{If i}$  $83 \qquad \qquad \text{If }$ 84 \if@insert\else\@addtotoporbot\fi  $85 \overline{\phantom{a}}$  \fi  $86 \overline{\phantom{a}}$  \fi 87  $\setminus$ fi 88  $\setminus$ fi 89  $\overrightarrow{fi}$ 90  $\overline{\text{f}i}$ 91 \if@insert\else\@resethfps\@cons\@deferlist\@currbox\fi  $92$  \fi 93 } \@addtotoporbot フロートを保持しているリスト変数の修正。 94 \def\@addtotoporbot{% 95 \@getfpsbit \tw@ 96 \ifodd\@tempcnta 97 \@flsetnum\@topnum 98 \ifnum\@topnum>\z@ 99 \@tempswafalse 100 \@flcheckspace\@toproom\@toplist\L@toplist\R@toplist

```
101 \if@tempswa
               102 \@bitor\@currtype{\@midlist\L@botlist\R@botlist}%
               103 \if@test\else
               104 \if@firstcolumn
               105 \@flupdates \@topnum \@toproom \L@toplist
               106 \else
               107 \@flupdates \@topnum \@toproom \R@toplist
               108 \fi
               109 \@inserttrue
               110 \overrightarrow{fi}111 \fi
               112 \fi
               113 \fi
               114 \if@insert\else\@addtobot\fi
               115 }
     \@addtobot フロートを保持しているリスト変数の修正。
               116 \def\@addtobot{%
               117 \@getfpsbit 4\relax
               118 \ifodd\@tempcnta
               119 \@flsetnum\@botnum
               120 \ifnum\@botnum>\z@
               121 \@tempswafalse
               122 \@flcheckspace\@botroom\@botlist\L@botlist\R@botlist
               123 \if@tempswa
               124 \global\maxdepth\z@<br>125 \if@firstcolumn
                        \if@firstcolumn
               126 \@flupdates \@botnum \@botroom \L@botlist
               127 \else
               128 \@flupdates \@botnum \@botroom \R@botlist
               129 \qquad \qquad \int fi
               130 \@inserttrue
               131 \qquad \qquad \int fi
               132 \fi
               133 \fi
               134 }
\org@addtonextcol
挿入に失敗したフロートや 'p' 指定のフロートを出力するのに、\@startcolumn で
  \@addtonextcol
用いられる。このパッケージでは、カラム幅よりも大きい幅を持つフロートに対し
               ては、段抜きフロートリストとして出力するようにしている。
               135 \let\org@addtonextcol\@addtonextcol
               136 \def\@addtonextcol{%
               137 \ifdim\wd\@currbox>\columnwidth
               138 \@addtodblcol
               139 \else
               140 \org@addtonextcol
               141 \fi
               142 }
```

```
\@addtodblcol \@addtodblcol マクロは、フロートオブジェクトが現在ページに入るかどうか
         を確認し、入るのであれば \@addtodbltoporbot を呼び出す。そうでなければ、
         \@dbldeferlist に登録する。
```
まず@insert フラグを偽にする。そして、フロートタイプを \@fpstype に得る。 フロートタイプが 8 または 24 の場合、位置オプションは '!p' か 'p' だけであるので、 無条件に \@dbldeferlist に加える。

143 \def\@addtodblcol{%

- 144 \begingroup
- 145 \@insertfalse
- 146 \@setfloattypecounts
- 147 \ifnum\@fpstype=8 % is only '!p'
- 148 \else
- 149 \ifnum\@fpstype=24 % is only 'p'
- 150 \else

そうでなければ、同タイプのフロートで未出力のものがあるかどうかを確認する。 同タイプのフロートでまだ出力していないものがある場合は、現在のフロートを出 力しない。ただし、同タイプであってもカラム幅のフロートについては考慮しない。 出力することができるのならば、\@addtodblbotortop を呼び出す。

```
151 \@bitor\@currtype{\@dbldeferlist}
152 %\@bitor\@currtype{\@deferlist\@dbldeferlist}
153 \if@test
154 \else
155 \@tempswafalse
156 \@checkdblspace
157 \if@tempswa
158 \@addtodbltoporbot
159 \quad \text{If}160 \qquad \qquad \fi
161 \fi
162 \quad \text{If}163 \if@insert\else\@cons\@dbldeferlist\@currbox\fi
164 \endgroup
165 }
```
\@addtodbltoporbot まず、't' の指定があるかと、ページ上部に入れる数を越えていないかを確認する。

```
166 \def\@addtodbltoporbot{%
```
- 167 \@getfpsbit \tw@
- 168 \ifodd\@tempcnta
- 169 \@flsetnum\@dbltopnum
- 170 \ifnum\@dbltopnum>\z@

```
そして、ページ上部あるいは下部に同タイプのフロートが出力される可能性がある
のかを調べる。二段組フロートは一段組フロートの上部に置かれることに注意。
```
- 171 \@bitor\@currtype{%
- 172 \L@toplist\R@toplist\L@botlist\R@botlist\@dblbotlist}

```
173 \if@test
```

```
174 \else
```
配置可能ならば、出力するだけのスペースがあるのかを確認する。

```
175 \@tempswafalse
```
176 \@dblflcheckspace \@dbltoproom \@dbltoplist

```
スペースがあれば、段抜きフロートが上部に占めることのできる高さから、その分
を引く。また、上部に入れる段抜きフロートの数を減らし、上部段抜き用のフロー
トリストに登録をする。
```

```
177 \if@tempswa
```

```
178 \@tempdima-\ht\@currbox
```
179 \advance\@tempdima

```
180 -\ifx\@dbltoplist\@empty \dbltextfloatsep\else\dblfloatsep\fi
```
- 181 \global\advance\@dbltoproom\@tempdima
- 182 \global\advance\@dbltopnum\m@ne
- 183 \@cons\@dbltoplist\@currbox

左カラムのときは、カラムの高さ \@colroom からフロート分を引く。

- 184 **\if@firstcolumn**
- 185 \advance\@colroom\@tempdima
- 186 \global\advance\@colroom\maxdepth

右カラムのときは、新規の段抜きフロート分だけでなく、これを挿入することによっ 右方ニュルと依頼してくることがしの音を引き

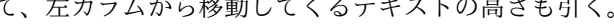

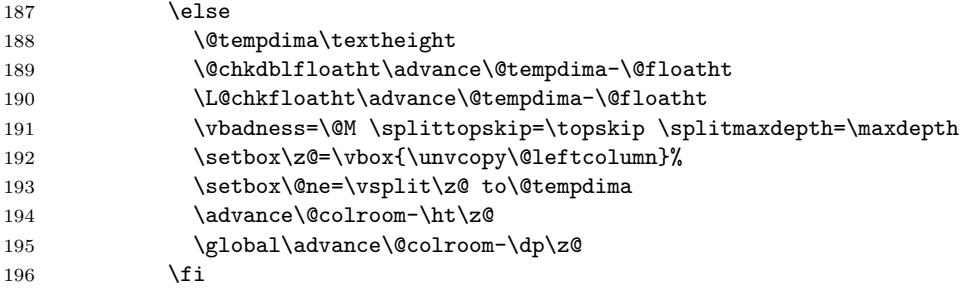

最後に、@insert フラグを真にする。

197 \@inserttrue 198  $\overrightarrow{fi}$ 199  $\overline{f}$ 200 \fi<br>201 \fi  $201$ 202 \if@insert\else\@addtodblbot\fi 203 }

\@addtodblbot ページ下部に段抜きフロートを置くときも、上部と同じである。ただし、二段組フ ロートは最下部に置かれるので、他の出力用リストを調べる必要はないことが異 なる。

```
204 \def\@addtodblbot{%
205 \@getfpsbit 4\relax
206 \ifodd\@tempcnta
207 \@flsetnum\@botnum
208 \ifnum\@botnum>\z@
209 \@tempswafalse
210 \@dblflcheckspace \@dbltoproom \@dbltoplist
211 \if@tempswa
212 \@tempdima-\ht\@currbox \advance\@tempdima
213 -\ifx\@dblbotlist\@empty \dbltextfloatsep\else\dblfloatsep\fi
214 \global\advance\@dblbotroom\@tempdima
215 \global\advance\@dblbotnum\m@ne
216 \@cons\@dblbotlist\@currbox
217 \if@firstcolumn
218 \advance\@colroom\@tempdima
219 \global\advance\@colroom\maxdepth
220 \else
221 \@tempdima\textheight
222 \@chkdblfloatht\advance\@tempdima-\@floatht
223 \L@chkfloatht\advance\@tempdima-\@floatht
224 \vbadness=\@M \splittopskip=\topskip \splitmaxdepth=\maxdepth
225 \setbox\z@=\vbox{\unvcopy\@leftcolumn}%
226 \setbox\@ne=\vsplit\z@ to\@tempdima
227 \advance\@colroom-\ht\z@
228 \global\advance\@colroom-\dp\z@
229 \setminusfi
230 \@inserttrue
231 \fi
232 \fi
233 \fi
234 }
```
## **1.4** フロートの高さを計算するマクロ

\@floatht \@floatht は、出力リストに格納されているフロートの高さを格納するのに用いる。 235 \global\newdimen\@floatht \@floatht\z@

#### \@flcheckspace

```
236 \def \@flcheckspace #1#2#3#4{%
237 \advance \@reqcolroom
238 \if@twocolumn
239 \if@firstcolumn
240 \ifx #3\@empty \textfloatsep \else \floatsep \fi
241 \else
242 \ifx #4\@empty \textfloatsep \else \floatsep \fi
243 \setminusfi
244 \else
245 \ifx #2\@empty \textfloatsep \else \floatsep \fi
246 \overline{\text{fi}}
```

```
247 \ifdim \@colroom>\@reqcolroom
              248 \ifdim #1>\ht\@currbox
              249 \@tempswatrue
              250 \else
              251 \ifnum \@fpstype<\sixt@@n
              252 \@tempswatrue
              253 \setminusfi
              254 \fi
              255 \fi
              256 }
\@dblflcheckspace 段抜きフロートがページ上部あるいは下部に占めることのできる割合を越えていな
              いかをチェックする。越えていなければ \@tempswa を真にする。
              257 \def\@dblflcheckspace#1#2{%
              258 \@tempdima=#1\relax
              259 \advance\@tempdima
              260 -\ifx #2\@empty \dbltextfloatsep\else\dblfloatsep\fi
              261 \ifdim\@tempdima>\ht\@currbox
              262 \@tempswatrue
              263 \else
              264 \ifnum\@fpstype<\sixt@@n
              265 \advance\@tempdima\@textmin
              266 \if \@tempdima>\ht\@currbox
              267 \@tempswatrue
              268 \setminusfi
              269 \fi
              270 \overline{1}271 }
 \@checkdblspace 段抜きフロートと段抜きフロート間スペース(あるいは段抜きフロートとテキスト
               との間のスペース)を入れる余裕があるかを調べる。
                まず、現在、組み立ててあるテキストの高さと、最小限入らなくてはならないテ
               キストの量とを比較し、大きいほうを \@tempdima に格納する。右カラムにいると
               きは、左カラムのテキストの高さも加える。
              272 \def\@checkdblspace{%
              273 \@tempdima\@pageht\advance\@tempdima\@pagedp
              274 \@tempdimb\textfraction\@colht
              275 \ifdim\@tempdima<\@tempdimb \@tempdima\@tempdimb\fi
              276 \if@firstcolumn\else
              277 \advance\@tempdima\ht\@leftcolumn
              278 \advance\@tempdima\dp\@leftcolumn
              279 \fi
               そして、出力する予定のカラム幅フロートと段抜きフロートの高さを加える。この
              とき、段抜き用のフロートの高さは二倍する。
              280 \L@chkfloatht\advance\@tempdima\@floatht
```

```
281 \R@chkfloatht\advance\@tempdima\@floatht
```

```
282 \@chkdblfloatht\advance\@tempdima\tw@\@floatht
               それから、現在のフロートの高さと必要なスペースを加える。このときも、それら
               の高さを二倍する。
              283 \@tempdimb\ht\@currbox\advance\@tempdimb\dp\@currbox
              284 \advance\@tempdimb
              285 \ifdim\@floatht>\z@ \dbltextfloatsep\else\dblfloatsep\fi
              286 \multiply\@tempdimb\tw@ \advance\@tempdima\@tempdimb
               これらすべての要素分の高さが \textheight の2倍よりも小さければ、現在のフ
               ロートを置くことができると判断する。
              287 \ifdim\@tempdima>\tw@\textheight
              288 \@tempswafalse
              289 \else
              290 \@tempswatrue
              291 \overline{\text{fi}}292 }
  \tmp@comflelt
出力リストに格納されているフロートの高さを計るために用いる。それぞれ、
\tmp@comdblflelt
\@comfelt, \@comdblflelt と同じだが、フロートの内容が失われないように \copy
               をしているのが異なる。
              293 \def\tmp@comflelt#1{%
              294 \setbox\@tempboxa
              295 \vbox{\unvbox\@tempboxa\copy #1\vskip\floatsep}%
              296 }
              297 \def\tmp@comdblflelt#1{%
              298 \setbox\@tempboxa
              299 \vbox{\unvbox\@tempboxa\copy #1\vskip\dblfloatsep}%
              300 }
  \L@chkfloatht
それぞれ、左カラムと右カラムに出力するフロートの高さを計算するのに用いる。
  \R@chkfloatht
計算結果は \@floatht に格納する。
              301 \def\L@chkfloatht{\@floatht\z@
              302 \ifx\L@toplist\@empty\else
              303 \let\@elt\tmp@comflelt\setbox\@tempboxa\vbox{}\L@toplist
              304 \setbox\@ne\vbox{\boxmaxdepth\maxdepth
              305 \unvbox\@tempboxa\vskip-\floatsep\topfigrule\vskip\textfloatsep
              306 }%
              307 \let\@elt\relax \advance\@floatht\ht\@ne \advance\@floatht\dp\@ne
              308 \fi
              309 \ifx\L@botlist\@empty\else
              310 \let\@elt\tmp@comflelt\setbox\@tempboxa\vbox{}\L@botlist
              311 \setbox\@ne\vbox{\boxmaxdepth\maxdepth
              312 \vskip\textfloatsep\botfigrule\unvbox\@tempboxa\vskip-\floatsep
              313 }%
              314 \let\@elt\relax \advance\@floatht\ht\@ne \advance\@floatht\dp\@ne
              315 \fi
```

```
316 \global\@floatht\@floatht
              317 }
              318 \def\R@chkfloatht{\@floatht\z@
              319 \ifx\R@toplist\@empty\else
              320 \let\@elt\tmp@comflelt\setbox\@tempboxa\vbox{}\R@toplist
              321 \setbox\@ne\vbox{\boxmaxdepth\maxdepth
              322 \unvbox\@tempboxa\vskip-\floatsep\topfigrule\vskip\textfloatsep
              323 }%
              324 \let\@elt\relax \advance\@floatht\ht\@ne \advance\@floatht\dp\@ne
              325 \fi
              326 \ifx\R@botlist\@empty\else
              327 \let\@elt\tmp@comflelt\setbox\@tempboxa\vbox{}\R@botlist
              328 \setbox\@ne\vbox{\boxmaxdepth\maxdepth
              329 \vskip\textfloatsep\botfigrule\unvbox\@tempboxa\vskip-\floatsep
              330 \frac{1}{2}331 \let\@elt\relax \advance\@floatht\ht\@ne \advance\@floatht\dp\@ne
              332 \fi
              333 \global\@floatht\@floatht
              334 }
\@chkdblfloatht ページ上部と下部に出力する段抜きフロートの高さを計算し、結果を \@floatht に
               格納する。
              335 \def\@chkdblfloatht{\@floatht\z@
              336 \ifx\@dbltoplist\@empty\else
              337 \let\@elt\tmp@comdblflelt\setbox\@tempboxa\vbox{}\@dbltoplist
              338 \setbox\@ne\vbox{\boxmaxdepth\maxdepth
              339 \unvbox\@tempboxa
              340 \vskip-\dblfloatsep
              341 \dblfigrule
              342 \vskip\dbltextfloatsep
              343 }%
              344 \let\@elt\relax \advance\@floatht\ht\@ne \advance\@floatht\dp\@ne
              345 \fi
              346 \ifx\@dblbotlist\@empty\else
              347 \let\@elt\tmp@comdblflelt\setbox\@tempboxa\vbox{}\@dblbotlist
              348 \setbox\@ne\vbox{\boxmaxdepth\maxdepth
              349 \vskip\dbltextfloatsep
              350 \dblfigrule
              351 \unvbox\@tempboxa
              352 \vskip-\dblfloatsep
              353 }%
              354 \let\@elt\relax \advance\@floatht\ht\@ne \advance\@floatht\dp\@ne
              355 \fi
              356 \global\@floatht\@floatht
              357 }
```
**1.5** フロートとテキストのマージ \@fixht \@fixht は、左カラムの高さを格納するのに用いる。 358 \global\newdimen\@fixht \@rightfixht 日本語 TpX 開発コミュニティによる追加: \@rightfixht は、右カラムの高さを格 納するのに用いる。 359 \global\newdimen\@rightfixht \@combinefloats \@combinefloats は、カラム単位で、テキストとフロートをマージする。このマク ロは右カラムのときに実行する。 360 \def\@combinefloats{% 361 %%\boxmaxdepth\maxdepth 362 \if@twocolumn 363 \if@firstcolumn 364 \else 左カラムのテキスト、上下のカラム幅フロート、上下の段抜きフロートの高さの合 計を \@fixht に格納する。 365 \@fixht\ht\@leftcolumn \advance\@fixht\dp\@leftcolumn 366 \@chkdblfloatht \@tempdima\@floatht 367 \L@chkfloatht \advance\@tempdima\@floatht 368 \advance\@fixht\@tempdima \@fixht の高さが \textheight よりも大きい場合、テキストを分割し、入らない 部分を右カラムに移す。 369 \ifdim\@fixht>\textheight 左カラムに残す部分の高さを \@fixht に格納する。 370 \@fixht\textheight 371 \advance\@fixht-\@tempdima 372 \advance\@fixht\maxdepth \@fixht 分のテキストをボックス0に格納する。 373 \vbadness=\@M \splittopskip=\topskip \splitmaxdepth=\maxdepth 374 \setbox\z@=\vsplit\@leftcolumn to\@fixht 移動する部分は \@leftcolumn に残っているので、それを右カラム(\@outputbox) に入れる。また、ボックス0の内容を左カラムに戻す。 375 \advance\@fixht-\maxdepth 376 \@tempdima\baselineskip \advance\@tempdima-\topskip 377 \setbox\@outputbox=\vbox{% 378 \ifvoid\@leftcolumn 379 \else 380 \unvbox\@leftcolumn\vskip\@tempdima 381  $\if{if} \relax$ 382 \unvbox\@outputbox}% \vss moved from here

\@leftcolumn を作成するときに用いていた \vss が

! Infinite glue shrinkage found in box being split.

のエラーを起こすことがあるので削除した。

```
日本語 TEX 開発コミュニティによる修正:この場所のすぐ上にあるコードの
\unvbox\@outputbox の直後にあった vss をこちらに持ってきました。
```
383 \setbox\@leftcolumn=\vbox to\@fixht{\unvbox\z@\vss}% to here (2017/05/01) 384 \fi

左カラムのテキストサイズに左カラムに入るフロートの高さを加えることで、左カ ラムの高さを \@fixht に格納します。

385 \@fixht\ht\@leftcolumn

386 \advance\@fixht\dp\@leftcolumn \advance\@fixht\@floatht

日本語 *TEX* 開発コミュニティによる追加:右カラムについても同様に処理します。

これで、古くからあった右カラムとフロートが重なるバグを解消しました。

387 \@rightfixht\ht\@outputbox \advance\@rightfixht\dp\@outputbox 388 \@chkdblfloatht \@tempdima\@floatht 389 \R@chkfloatht \advance\@tempdima\@floatht 390 \advance\@rightfixht\@tempdima 391 \ifdim\@rightfixht>\textheight 392 \@rightfixht\textheight 393 \advance\@rightfixht-\@tempdima 394 \advance\@rightfixht\maxdepth 395 \vbadness=\@M \splittopskip=\topskip \splitmaxdepth=\maxdepth 396 \setbox\z@=\vsplit\@outputbox to\@rightfixht 397 \advance\@rightfixht-\maxdepth 398 \unvbox\@outputbox 399 \setbox\@outputbox=\vbox to\@rightfixht{\unvbox\z@\vss}%  $400 \quad \text{If}$ 401 \@rightfixht\ht\@outputbox 402 \advance\@rightfixht\dp\@outputbox \advance\@rightfixht\@floatht 左右、それぞれテキストとカラム幅フロートを組み立てる。 403 \ifx\L@toplist\@empty\else\L@cflt\fi 404 \ifx\L@botlist\@empty\else\L@cflb\fi 405 \ifx\R@toplist\@empty\else\R@cflt\fi 406 \ifx\R@botlist\@empty\else\R@cflb\fi  $407$  \fi 二段組でないときは従来どおりの動作をする。  $408$  \else 409 \ifx\@toplist\@empty\else\@cflt\fi 410 \ifx\@botlist\@empty\else\@cflb\fi  $411$  \fi 412 } \L@cflt 左カラムと右カラムを組み立てるのに用いる。 \L@cflb \R@cflt \R@cflb 13

```
日本語 TEX 開発コミュニティによる追加:左カラムでは \@fixht、右カラムでは
                  \@rightfixht の高さになるようにします。また、\@colht をこれらの高さに更新
                  します。
                 413 \def\L@cflt{%
                 414 \let\@elt\@comflelt\setbox\@tempboxa\vbox{}\L@toplist
                 415 \setbox\@leftcolumn\vbox to\@fixht{\boxmaxdepth\maxdepth
                 416 \unvbox\@tempboxa
                 417 \vskip-\floatsep\topfigrule\vskip\textfloatsep\unvbox\@leftcolumn
                 418 \vss}%
                 419 \let\@elt\relax
                 420 \xdef\@freelist{\@freelist\L@toplist}\global\let\L@toplist\@empty
                 421 \@colht\@fixht
                 422 }
                 423 \def\L@cflb{%
                 424 \let\@elt\@comflelt\setbox\@tempboxa\vbox{}\L@botlist
                 425 \setbox\@leftcolumn\vbox to\@fixht{\boxmaxdepth\maxdepth
                 426 \unvbox\@leftcolumn
                 427 \vskip\textfloatsep\botfigrule\unvbox\@tempboxa\vskip-\floatsep
                 428 \text{ Vss}429 \let\@elt\relax
                 430 \xdef\@freelist{\@freelist\L@botlist}\global\let\L@botlist\@empty
                 431 \@colht\@fixht
                 432 }
                 433 \def\R@cflt{%
                 434 \let\@elt\@comflelt\setbox\@tempboxa\vbox{}\R@toplist
                 435 \setbox\@outputbox\vbox to\@rightfixht{\boxmaxdepth\maxdepth
                 436 \unvbox\@tempboxa
                 437 \vskip-\floatsep\topfigrule\vskip\textfloatsep\unvbox\@outputbox
                 438 \text{ Vss}439 \let\@elt\relax
                 440 \xdef\@freelist{\@freelist\R@toplist}\global\let\R@toplist\@empty
                 441 \@colht\@rightfixht
                 442 }
                 443 \def\R@cflb{%
                 444 \let\@elt\@comflelt\setbox\@tempboxa\vbox{}\R@botlist
                 445 \setbox\@outputbox\vbox to\@rightfixht{\boxmaxdepth\maxdepth
                 446 \unvbox\@outputbox
                 447 \vskip\textfloatsep\botfigrule\unvbox\@tempboxa\vskip-\floatsep
                 448 \text{Vss} \frac{1}{6}449 \let\@elt\relax
                 450 \xdef\@freelist{\@freelist\R@botlist}\global\let\R@botlist\@empty
                 451 \@colht\@rightfixht
                 452 }
\@combinedblfloats テキストと段抜きフロートをマージする。このパッケージでは、ページ下部の段抜
                  きフロートもマージするように拡張している。
                 453 %\def\@comdblflelt#1{\setbox\@tempboxa
```

```
454 % \vbox{\unvbox\@tempboxa\box#1\vskip\dblfloatsep}}
```

```
455 %
456 \def\@combinedblfloats{%
457 \ifx\@dbltoplist\@empty
458 \else
459 \let\@elt\@comdblflelt\setbox\@tempboxa\vbox{}\@dbltoplist
460 \setbox\@outputbox\vbox{\boxmaxdepth\maxdepth
461 \unvbox\@tempboxa
462  \vskip-\dblfloatsep
463 \dblfigrule
464 \vskip\dbltextfloatsep
465 \box\@outputbox}%
466 \let\@elt\relax\xdef\@freelist{\@freelist\@dbltoplist}%
467 \global\let\@dbltoplist\@empty
468 \fi
469 \ifx\@dblbotlist\@empty
470 \else
471 \let\@elt\@comdblflelt\setbox\@tempboxa\vbox{}\@dblbotlist
472 \setbox\@outputbox\vbox{\boxmaxdepth\maxdepth
473 \box\@outputbox
474 \vskip\dbltextfloatsep
475 \dblfigrule
476 \unvbox\@tempboxa
477 \vskip-\dblfloatsep
478 }%
479 \let\@elt\relax\xdef\@freelist{\@freelist\@dblbotlist}%
480 \global\let\@dblbotlist\@empty
481 \fi
482 \global\setbox\@outputbox\vbox to\textheight{\unvbox\@outputbox}%
483 }
```
### **1.6** 二段組の出力

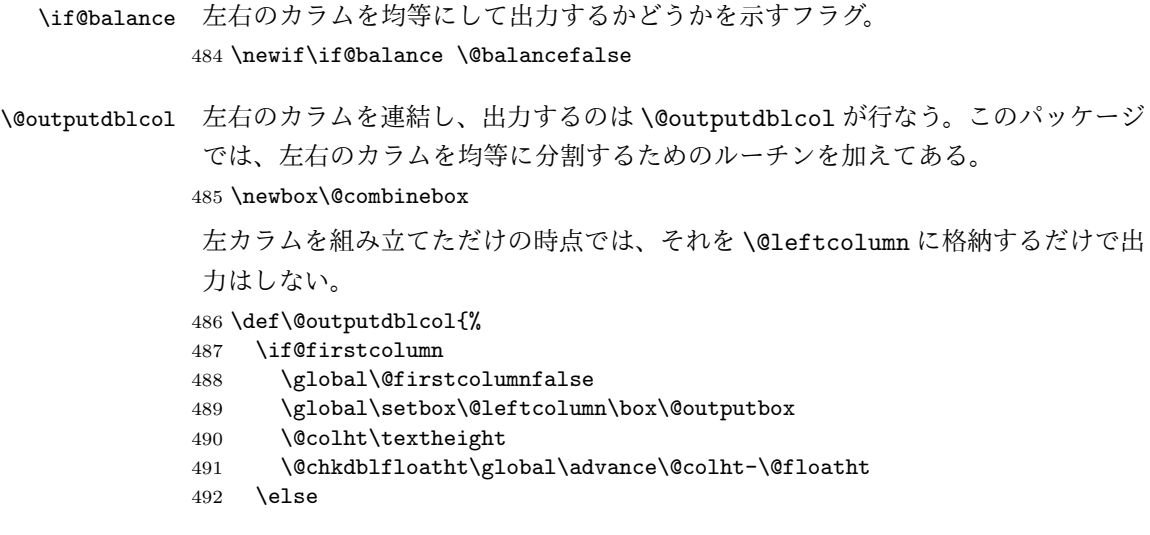

```
493 \global\@firstcolumntrue
              494 \if@balance % 左右カラムを均等に分割
              495 \@tempdima\baselineskip
              496 \advance\@tempdima-\topskip
              497 % 連結
              498 \setbox\@combinebox=\vbox{%
              499 \unvbox\@leftcolumn\vskip\@tempdima\unvbox\@outputbox}%
              500 \@tempdima\ht\@combinebox
              501 \advance\@tempdima\dp\@combinebox
              502 \divide\@tempdima\tw@
              503 % 分割
              504 \vbadness=\@M \splittopskip=\topskip \splitmaxdepth=\maxdepth
              505 \setbox\@leftcolumn=\vsplit\@combinebox to\@tempdima
              506 \setbox\@outputbox=\vtop{\unvbox\@combinebox}
              507 \setbox\@leftcolumn=\vtop{\unvbox\@leftcolumn}
              508 \fi
              509 % 整形
              510 \@tempdima\ht\@leftcolumn
              511 \setbox\@outputbox\vbox to\@tempdima{%
              512 \hb@xt@\textwidth{%
              513 \hb@xt@\columnwidth{%
              514 \vbox to\@tempdima{\box\@leftcolumn\vss}\hss}%
              515 \hfil
              516 \vrule width\columnseprule
              517 \hfil
              518 \hb@xt@\columnwidth{%
              519 \vbox to\@tempdima{\box\@outputbox\vss}\hss}%
              520 }%
              521 \qquad \text{Vss}522 }%
              523 \@combinedblfloats
              524 \@outputpage
              525 \begingroup
              526 \@dblfloatplacement
              527 \@startdblcolumn
              528 \@whilesw\if@fcolmade \fi{\@outputpage\@startdblcolumn}%
              529 \endgroup
              530 \fi
              531 \global\@balancefalse
              532 }
\@startdblcolumn 二段組を開始するとき、まだ出力をしていないフロートを出力する。それらは
              \sdblcolelt を通じて、\@addtonextcol で出力される。このパッケージでは、カ
               ラムの高さを \textheight からフロートの高さを引いたものに設定するように再
              定義する。
              533 \def\@startdblcolumn{%
              534 \global\@colht\textheight
```
\@tryfcolumn\@dbldeferlist

```
536 \if@fcolmade
           537 \else
           538 \begingroup
           539 \let\reserved@b\@dbldeferlist
           540 \global\let\@dbldeferlist\@empty
           541 \let\@elt\@sdblcolelt
           542 \reserved@b
           543 \endgroup
           544 \fi
           545 \@chkdblfloatht
           546 \global\advance\@colht-\@floatht
           547 }
\@doclearpage 出力フロート用リストの初期化をするために、\@doclearpage を再定義する。
           548 \def\@doclearpage{%
           549 \ifvoid\footins
           550 \setbox\@tempboxa\vsplit\@cclv to\z@ \unvbox\@tempboxa
           551 \setbox\@tempboxa\box\@cclv
           552 \xdef\@deferlist{%
           553 \L@toplist\R@toplist\L@botlist\R@botlist\@deferlist}%
           554 \global\let\L@toplist\@empty % changed from \@toplist
           555 \global\let\R@toplist\@empty % added
           556 \global\let\L@botlist\@empty % changed from \@botlist
           557 \global\let\R@botlist\@empty % added
           558 \global\@colroom\@colht
           559 \ifx\@currlist\@empty
           560 \else
            561 \@latexerr{Float(s) lost}\@ehb
           562 \global\let\@currlist\@empty
           563 \fi
           564 \@makefcolumn\@deferlist
           565 \@whilesw\if@fcolmade \fi{\@opcol\@makefcolumn\@deferlist}%
           566 \if@twocolumn
           567 \if@firstcolumn
           568 % added \@dblbotlist
           569 \xdef\@dbldeferlist{\@dbltoplist\@dblbotlist\@dbldeferlist}%
           570 \global\let\@dbltoplist\@empty
           571 \global\let\@dblbotlist\@empty % added
           572 \global\@colht\textheight
           573 \begingroup
           574 \@dblfloatplacement
           575 \@makefcolumn\@dbldeferlist
           576 \@whilesw\if@fcolmade \fi{\@outputpage
           577 \@makefcolumn\@dbldeferlist}%
           578 \endgroup
           579 \else
           580 \vbox{}\clearpage
           581 \fi
           582 \fi
           583 \else
```

```
584 \setbox\@cclv\vbox{\box\@cclv\vfil}%
           585 \@makecol\@opcol
            586 \clearpage
            587 \fi
           588 }
\@topnewpage \@dblbotroom と dblbotnumber を初期化するために \@topnewpage を再定義する。
           589 \long\def\@topnewpage[#1]{%
           590 %\@nodocument
           591 \@next\@currbox\@freelist{}{}%
           592 \global\setbox\@currbox
           593 \color@vbox
           594 \normalcolor
           595 \vbox{\hsize\textwidth
           596 \Qparboxrestore
           597 \col@number\@ne
           598 #1%
           599 \vskip-\dbltextfloatsep}%
           600 \color@endbox
           601 \ifdim\ht\@currbox>\textheight
           602 \ht\@currbox\textheight
           603 \fi
           604 \global\count\@currbox\tw@
           605 \@tempdima-\ht\@currbox
           606 \advance\@tempdima-\dbltextfloatsep
           607 \global\advance\@colht\@tempdima
           608 \ifx\@dbltoplist\@empty
           609 \else
           610 \@latexerr{Float(s) lost}\@ehb
           611 \let\@dbltoplist\@empty
           612 \overrightarrow{fi}613 \@cons\@dbltoplist\@currbox
           614 \global\@dbltopnum\m@ne
           615 \global\@dblbotnum\m@ne % added
           616 \ifdim\@colht<2.5\baselineskip
           617 \@latex@warning@no@line {Optional argument of \noexpand\twocolumn
           618 too tall on page \thepage}%
           619 \@emptycol
           620 \if@firstcolumn
           621 \else
           622 \@emptycol
           623 \fi
           624 \else
           625 \global\vsize\@colht
           626 \global\@colroom\@colht
           627 \@floatplacement
           628 \fi
           629 %\global\@dbltoproom\maxdimen
           630 %\global\@dblbotroom\maxdimen
```

```
631 %\@addtodblcol
```
\balancenewpage テキストを均等に分割して出力するためのマクロ。ただし、このマクロを用いた場 \balanceclearpage 合、そのページ内での \newpage や \clearpage コマンドが無効になることに注意。 633 \def\balancenewpage{\par\vfil\global\@balancetrue\penalty-\@M} 634 \def\balanceclearpage{\balancenewpage<br>635 \write\m@ne{}\vbox{}\global\@balan \write\m@ne{}\vbox{}\global\@balancetrue\penalty-\@Mi} 636 \endinput <sup>637</sup> *⟨/*core*⟩*

632 }